# **МИНИСТЕРСТВО НАУКИ И ВЫСШЕГО ОБРАЗОВАНИЯ РОССИЙСКОЙ ФЕДЕРАЦИИ**

Федеральное государственное бюджетное образовательное учреждение высшего образования «Воронежский государственный технический университет»

> УТВЕРЖДАЮ Декан факультета радиотехники и электроники \_\_\_\_\_\_\_\_\_\_\_ /В.А. Небольсин/ 25 ноября 2022 г.

# **РАБОЧАЯ ПРОГРАММА дисциплины «Информатика»**

**Направление подготовки** 11.03.04 Электроника и наноэлектроника

**Профиль** Микроэлектроника и твердотельная электроника

**Квалификация выпускника** бакалавр

Нормативный период обучения 4 года / 4 года и 11 мес.

**Нормативный период обучения** 4 года / 4 года и 11 мес.

**Год начала подготовки** 2023

 $\overline{A}$ 

И.о.заведующего кафедрой полупроводниковой электроники и наноэлектроники

А.В. Строгонов  $\mu$ 

Руководитель ОПОП

**Воронеж 2022**

руководитель ОПО по продагать ОПО по продагать от действия от действия от действия от действия от действия от д

# 1. ЦЕЛИ И ЗАДАЧИ ДИСЦИПЛИНЫ

### 1.1. Цели дисциплины:

- изучение основных категорий аппаратных и программных средств вычислительной техники;

- изучение принципов и особенностей процессов взаимодействия информации, данных и методов их обработки;

- освоение эффективных приемов работы с распространенными программными продуктами, в частности ориентированными на построение и управление локальными и глобальными компьютерными сетями, защиту информации, управление данными, автоматизацию научных и инженерных расчетов:

- изучение стандартных прикладных программ текстовых и графических редакторов.

### 1.2. Задачи освоения дисциплины:

- ознакомление студентов с местом и ролью информатики в структуре подготовке бакалавра; определение понятий «информация» и «данные», меры информации, особенности измерения количества информации, категорий, определяющих качество информации;

- изучение происхождения персонального компьютера, его базовых компонентов и возможностей;

- изучение архитектуры и структуры компьютера (устройство процессора, оперативной памяти, материнской платы, BIOS, интерфейсов и т.д.);

- изучение базовых отличий существующих операционных систем;

- изучение существовавших ранее и используемых на сегодняшний день устройств и методов хранения данных;

- изучение видео- и аудиоустройств, устройств ввода и вывода информации;

- изучение принципов, технологий и протоколов компьютерных сетей, технологий подключения к интернету, локальных сетей, а так же способов обеспечения сетевой безопасности;

- обзор периферийного оборудования ПК (сканер, принтер, плоттер, проекционная техника, графические планшеты, аудиосистемы и т.д.);

- изучение методов настройки текстовой документации в стандартных редакторах для реализации требований ГОСТ на оформление документации;

- изучение принципов работы в стандартных табличных редакторах с настройкой форматирования документа, использованием формульных расчётов и построением графиков функций;

- изучение свободного ПО в области растровой и векторной графики.

# 2. МЕСТО ЛИСПИПЛИНЫ В СТРУКТУРЕ ОПОП

Дисциплина Б1.О.14 «Информатика» относится к дисциплинам обязательной части блока Б1 учебного плана.

# 3. ПЕРЕЧЕНЬ ПЛАНИРУЕМЫХ РЕЗУЛЬТАТОВ ОБУЧЕНИЯ ПО ДИСЦИПЛИНЕ

Процесс изучения дисциплины «Информатика» направлен на формирование следующих компетенций:

УК-1: способен осуществлять поиск, критический анализ и синтез информации, применять системный подход для решения поставленных задач;

ОПК-5: способен разрабатывать алгоритмы и компьютерные программы, пригодные для практического применения.

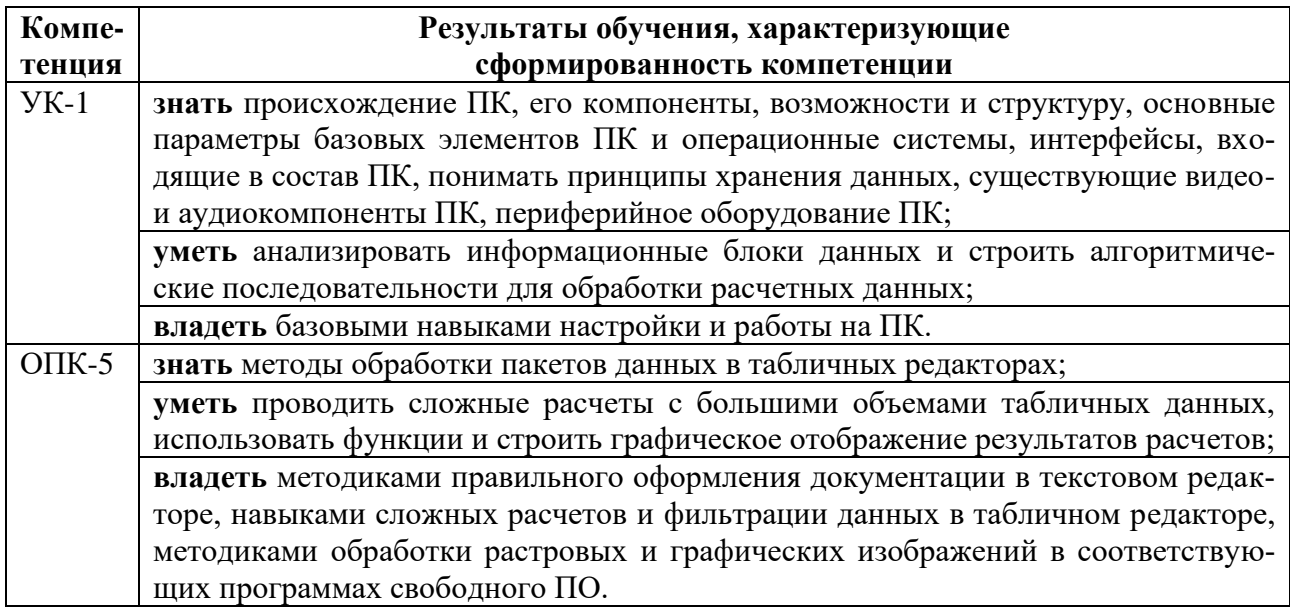

# 4. ОБЪЕМ ДИСЦИПЛИНЫ (МОДУЛЯ)

Общая трудоемкость дисциплины «Информатика» составляет 4 зачетные единицы.

Распределение трудоемкости дисциплины по видам занятий

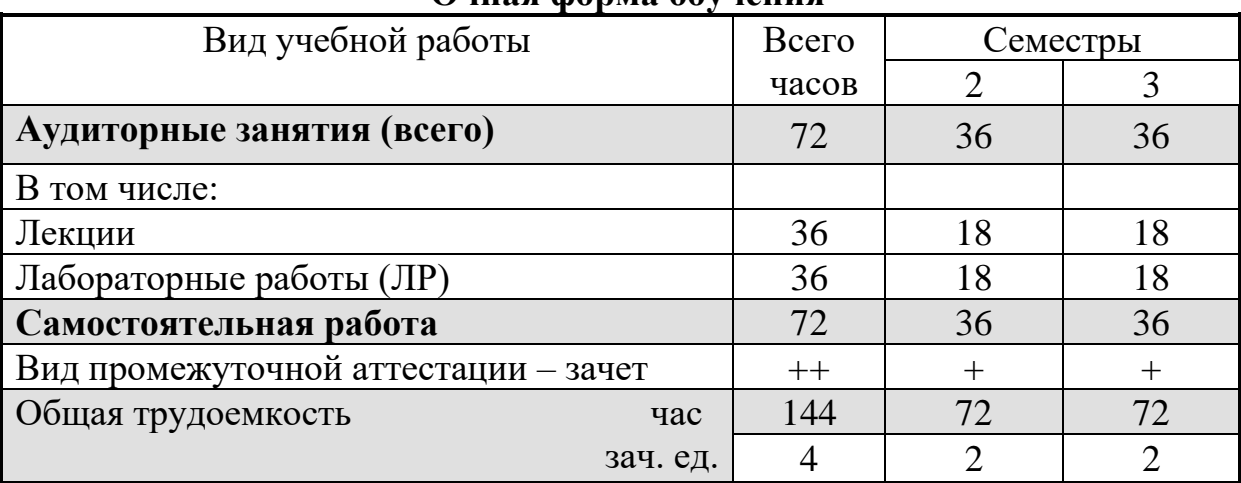

## Ouusa donna ohvueuua

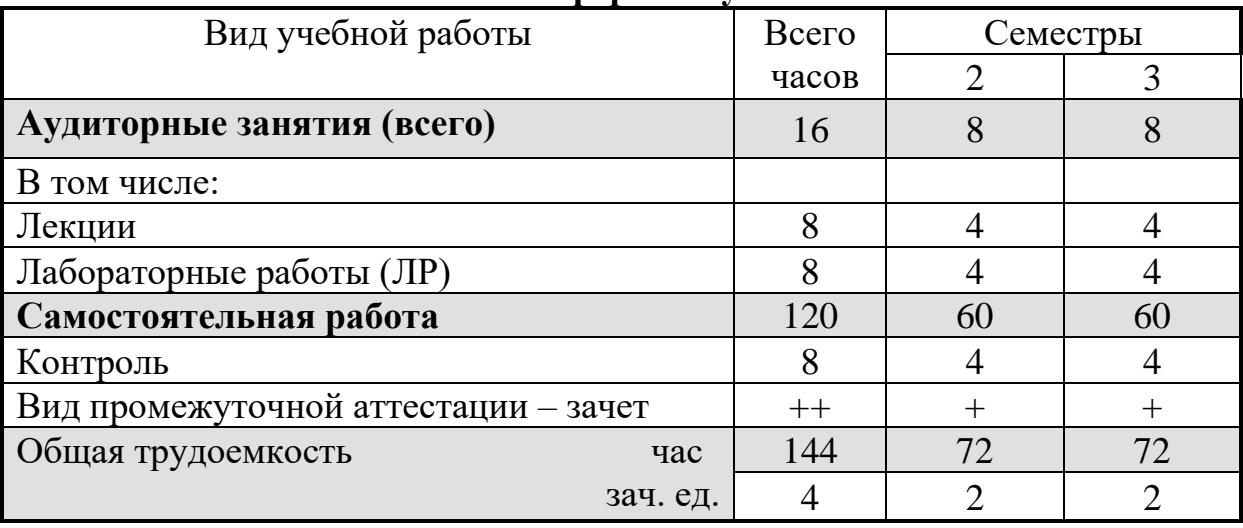

# **Заочная форма обучения**

# **5. СОДЕРЖАНИЕ ДИСЦИПЛИНЫ (МОДУЛЯ)**

# **5.1 Содержание разделов дисциплины и распределение трудоемкости по видам занятий**

# **очная форма обучения**

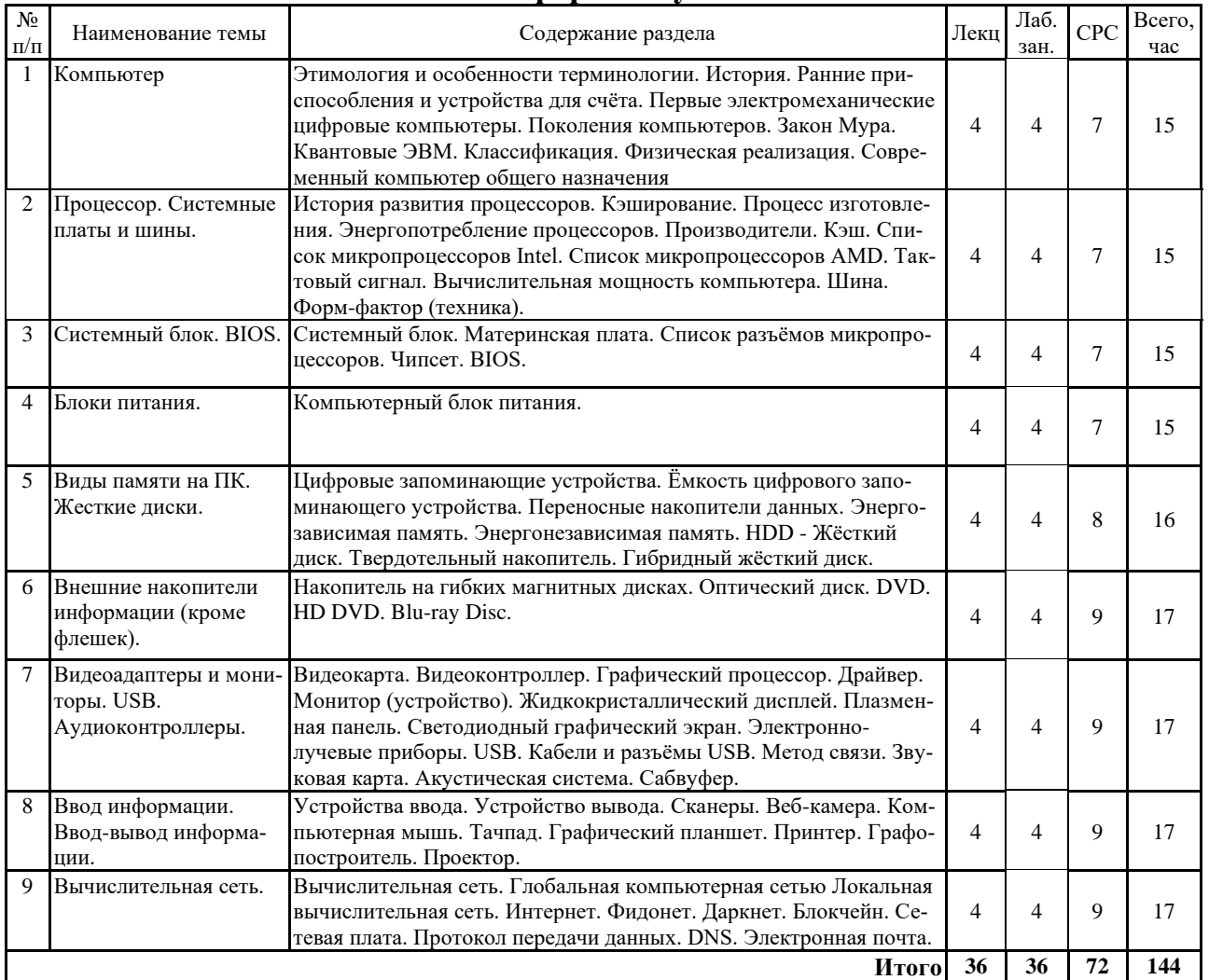

### **заочная форма обучения**

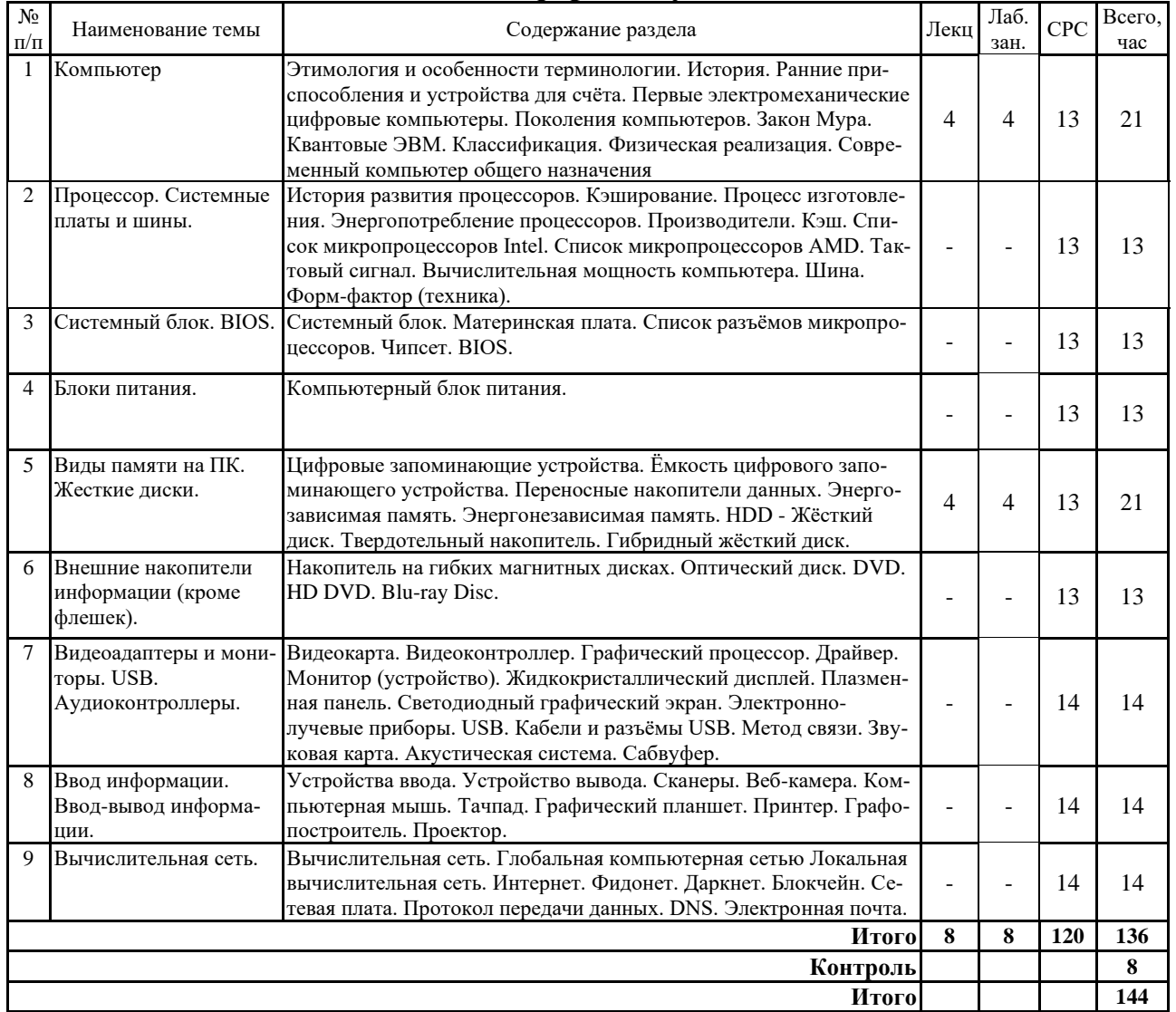

# **5.2 Перечень лабораторных работ**

1. Основы работы с текстовыми, табличными и графическими данными в стандартном текстовом редакторе.

2. Изучение правил оформления отчетной документации студентов ВУЗа в типовом текстовом редакторе.

3. Изучение методов обработки данных в стандартном редакторе таблиц.

4. Методы расчёта больших объемов информации с использованием формул и построением графиков.

5. Изучение основных инструментов редактора растровой графики.

6. Методы создания иллюстративных схем в растре.

7. Изучение основных инструментов редактора векторной графики.

8. Методы создания иллюстративных схем в векторе.

# **6. ПРИМЕРНАЯ ТЕМАТИКА КУРСОВЫХ ПРОЕКТОВ (РАБОТ) И КОНТРОЛЬНЫХ РАБОТ**

В соответствии с учебным планом освоение дисциплины «Информатика» не предусматривает выполнение курсового проекта (работы) или контрольной работы.

# **7. ОЦЕНОЧНЫЕ МАТЕРИАЛЫ ДЛЯ ПРОВЕДЕНИЯ ПРОМЕЖУТОЧНОЙ АТТЕСТАЦИИ ОБУЧАЮЩИХСЯ ПО ДИСЦИПЛИНЕ (МОДУЛЮ)**

# **7.1. Описание показателей и критериев оценивания компетенций на различных этапах их формирования, описание шкал оценивания**

## **7.1.1 Этап текущего контроля**

Результаты текущего контроля знаний и межсессионной аттестации оцениваются по следующей системе:

# «аттестован»;

«не аттестован».

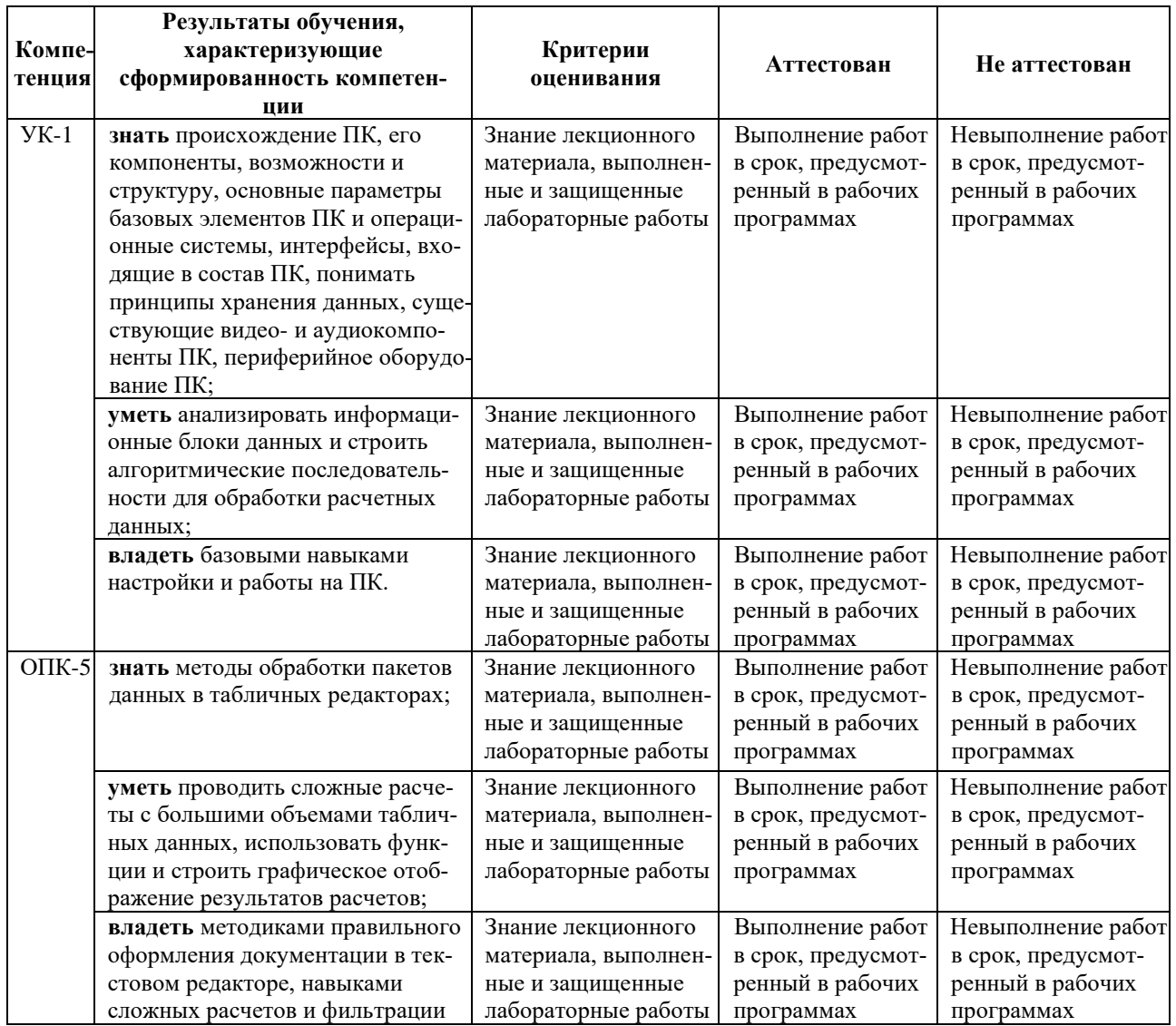

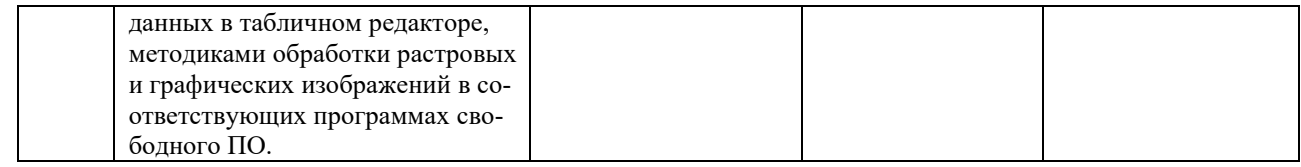

# 7.1.2 Этап промежуточного контроля знаний

Результаты промежуточного контроля знаний оцениваются во 2 и 3 семестрах для очной формы обучения, во 2 и 3 семестрах для заочной формы обучения по двухбалльной системе:

«зачтено»:

«не зачтено».

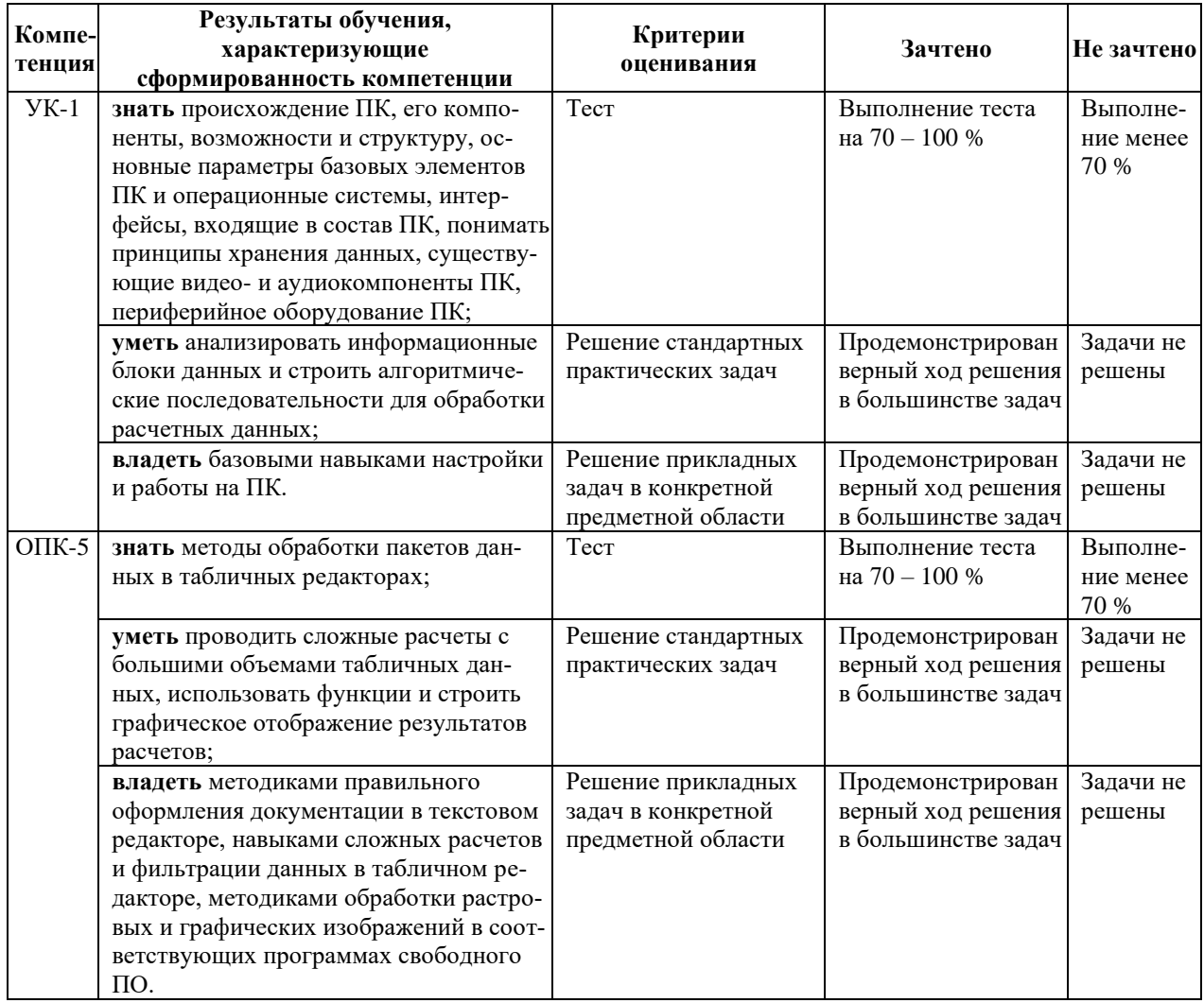

# 7.2 Примерный перечень оценочных средств (типовые контрольные задания или иные материалы, необходимые для оценки знаний, умений, навыков и (или) опыта деятельности)

## 7.2.1 Примерный перечень заданий для подготовки к тестированию

1. Как называется устройство, обеспечивающее выполнение программ и контроль устройств  $\Pi K?$ 

1. оперативная память;

- 2. процессор;
- 3. системная шина;
- 4. внешняя память.
- 2. Оперативная память является...
	- 1. энергонезависимой;
	- 2. внешней памятью;
	- 3. энергозависимой;
	- 4. постоянной памятью.

3. Как называется устройство, связывающее компоненты системного блока для обмена информацией?

- 1. системная шина;
- 2. оперативная память;
- 3. устройство хранения;
- 4. порт ввода-вывода.

#### 4. Какое название носят наборы микросхем на материнской плате?

- 1. блок питания;
- 2. слот расширения;
- 3. видеокарта;
- 4. чипсет.

5. Основная характеристика процессора - это...

- 1. производительность;
- 2. размер;
- 3. температура;
- 4. цена.

6. Как называется устройство, на котором смонтированы основные электронные компоненты компьютера?

- 1. постоянная память;
- 2. материнская плата;
- 3. процессор;
- 4. внешняя память.

7. Внешняя память компьютера является...

- 1. энергозависимой;
- 2. постоянной;
- 3. оперативной;
- 4. энергонезависимой.

#### 8. Оперативная память ПК работает...

- 1. быстрее, чем внешняя;
- 2. медленнее, чем внешняя;
- 3. одинаково по скорости с внешней памятью.

9. Информационный объем современных жестких дисков измеряется...

- 1. в мегабайтах;
- 2. в байтах;
- 3. в гигабайтах;
- 4. в килобайтах.

10. Как называется устройство хранения, информация с которого считывается при помощи лазерного луча?

- 1. флэш-карта;
- 2. оптический диск;
- 3. жесткий диск;
- 4. флэш-накопитель.

## **7.2.2 Примерный перечень заданий для решения стандартных задач**

- 1. Расположить номер страницы на полях справа. Размер номера страницы 10 пт, шрифт - Arial. Первая страница пронумерована.
- 2. В имеющемся документе (страницы пронумерованы) на 3 странице начать нумерацию страниц с первой.
- 3. В документе набрать текст и добавить картинку. Расположить картинку таким образом, чтобы она находилась ЗА текстом.
- 4. В документе на добавленную из файла / интернета / … картинку добавить текстовую подпись, отформатированную до читабельного состояния.
- 5. В документе есть текст. Добавьте в верхнем левом углу комментарий, отформатированный по центру, курсивом, зеленого цвета, шрифт Arial, 10,5 пт.
- 6. Создайте документ с текстом. Выделите одно из слов в тексте и свяжите его гиперссылкой с документом, созданным Вами при выполнении лабораторной работы.
- 7. Создайте документ с заголовком, подзаголовком и текстом. Выделите одно из слов в тексте и свяжите его гиперссылкой с заголовком Вашего текста.
- 8. В документе набрать текст и добавить картинку. Расположить картинку таким образом, чтобы текст обтекал рисунок по контуру.
- 9. Напишите выражение, которое позволяет найти слова "солнце" и "солист", но не слово «фасоль».
- 10. Напишите выражение, которое позволяет найти числа 10, 100 и 1000.

### **7.2.3 Примерный перечень заданий для решения прикладных задач**

1. В таблице Excel в столбце 1 ввести число *x*, изменяющееся от *a* до *b* с шагом *c*. В столбцах 2, 3, 4, 5 рассчитать функции *D(x)*, *F(x)*, *G(x)* и *H(x)* от этих чисел. Построить на одной диаграмме все графики функций этих чисел, настроить легенду, масштаб, названия осей, размер и тип шрифтов, чтобы диаграмма была читаема.

a) 0,001

b) 10

c) 0,002

 $D(x)= \ln(x) + 2 \sin(3x)/x^2$  $F(x)= D(x) + 3x / (cos(x))$  $G(x) = F(x) + D(x)$  $H(x)=e^{x-3 \sin (x)}$ 

2. В таблице Excel в столбце 1 ввести число *x*, изменяющееся от *a* до *b* с шагом *c*. В столбцах 2, 3, 4, 5 рассчитать функции *D(x)*, *F(x)*, *G(x)* и *H(x)* от этих чисел. Построить на одной диаграмме все графики функций этих чисел, настроить легенду, масштаб, названия осей, размер и тип шрифтов, чтобы диаграмма была читаема.

- a) -12
- b) 12
- c) 0,25

 $D(x)=ctg(-x/15)$  $F(x)=2e^{-D(x)+1}$  $G(x) = -ln(x)$  $H(x)=(x-18 G(x)/x)^{0.5}$ 

3. В таблице Excel в столбце 1 ввести число *x*, изменяющееся от *a* до *b* с шагом *c*. В столбцах 2, 3, 4, 5 рассчитать функции *D(x)*, *F(x)*, *G(x)* и *H(x)* от этих чисел. Построить на одной диаграмме все графики функций этих чисел, настроить легенду, масштаб, названия осей, размер и тип шрифтов, чтобы диаграмма была читаема.

a) -63,5 b) 100

c) 0,5

 $D(x)= x^{2/3}$  $F(x)=\cos^2(D(x)) - 2\sin(x^3)$  $G(x)=F(x)^{0.5}$ - $\pi D(x)$  $H(x) = 2^{-exp(3*x)}$ 

4. В таблице Excel в столбце 1 ввести число *x*, изменяющееся от *a* до *b* с шагом *c*. В столбцах 2, 3, 4, 5 рассчитать функции *D(x)*, *F(x)*, *G(x)* и *H(x)* от этих чисел. Построить на одной диаграмме все графики функций этих чисел, настроить легенду, масштаб, названия осей, размер и тип шрифтов, чтобы диаграмма была читаема.

a)  $-\pi$ b) -1,3772-192 c) 1/2

 $D(x) = \ln(x)/(12 + \sin^2(x))$  $F(x) = arcctg(x^2+3x)$  $G(x)=|12F(x)|$  $H(x)=e^{-3G(x)}+2$ 

5. В таблице Excel в столбце 1 ввести число *x*, изменяющееся от *a* до *b* с шагом *c*. В столбцах 2, 3, 4, 5 рассчитать функции *D(x)*, *F(x)*, *G(x)* и *H(x)* от этих чисел. Построить на одной диаграмме все графики функций этих чисел, настроить легенду, масштаб, названия осей, размер и тип шрифтов, чтобы диаграмма была читаема.

a)  $-\pi$ 

b)  $\pi$ 

c) 0,0001

D(x)= заполнить через функцию случайными числами от *a* до *b*  $F(x) = -D(x) + \sin(x)/2$ G(x)= перевести из радиан в градусы *x*  $H(x)= G(x)/((F(x) D(x)-G(x)))$ 

6. В таблице Excel в столбце 1 ввести число *x*, изменяющееся от *a* до *b* с шагом *c*. В столбцах 2, 3, 4, 5 рассчитать функции *D(x)*, *F(x)*, *G(x)* и *H(x)* от этих чисел. Построить на одной диаграмме все графики функций этих чисел, настроить легенду, масштаб, названия осей, размер и тип шрифтов, чтобы диаграмма была читаема.

a) -18,2 b) 11

c) 0,01

 $D(x)=e^{-x/(2x+1)}$ F(x)= заполнить через функцию случайными числами от *a* до *b*  $G(x) = F(x)^{2} + D(x)^{2}$ H(x)= округлить F(x) до целых 7. В таблице Excel в столбце 1 ввести число *x*, изменяющееся от *a* до *b* с шагом *c*. В столбцах 2, 3, 4, 5 рассчитать функции *D(x)*, *F(x)*, *G(x)* и *H(x)* от этих чисел. Построить на одной диаграмме все графики функций этих чисел, настроить легенду, масштаб, названия осей, размер и тип шрифтов, чтобы диаграмма была читаема. a)  $-\pi$ b)  $\pi$ c) 0,045  $D(x)= 2x^{12}+3x^7-x^{3/4}$ F(x)= найти остаток от деления D(x) на х  $G(x) = (D(x)+F(x))/(D(x)-F(x))$ 

8. В таблице Excel в столбце 1 ввести число *x*, изменяющееся от *a* до *b* с шагом *c*. В столбцах 2, 3, 4, 5 рассчитать функции *D(x)*, *F(x)*, *G(x)* и *H(x)* от этих чисел. Построить на одной диаграмме все графики функций этих чисел, настроить легенду, масштаб, названия осей, размер и тип шрифтов, чтобы диаграмма была читаема.

a) π b) 1,6492-192 c) 1/3

 $H(x)=e^{-G(x)/(x+2/x)}$ 

 $D(x)=\cosh(x^3/3)$  $F(x)=cos(D(x))$  $G(x)= F(x)/(x D(x)+2)$ H(x) = найти остаток от деления D(x) на G(x)

9. В таблице Excel в столбце 1 ввести число *x*, изменяющееся от *a* до *b* с шагом *c*. В столбцах 2, 3, 4, 5 рассчитать функции *D(x)*, *F(x)*, *G(x)* и *H(x)* от этих чисел. Построить на одной диаграмме все графики функций этих чисел, настроить легенду, масштаб, названия осей, размер и тип шрифтов, чтобы диаграмма была читаема.

a) 0

b) 100 c) 0,005

 $D(x) = \sin^2(15x^2)$ F(x)= перевести из градусов в радианы *x*  $G(x) = arctg(ln(D(x)))$ H(x)= округлить в большую сторону до 2 знака F(x)

10. Составить, красиво отформатировать и заполнить таблицу: Фамилия Имя Отчество Оценка по математике Оценка по русскому языку Оценка по литературе для 5 студентов. Сделать сортировки по:

фамилии от Я до А оценке по литературе от наибольшей среднему баллу студента. Фильтр – студенты с оценкой «5» по математике.

# **7.2.4 Примерный перечень вопросов для подготовки к зачету**

- 1. Основные этапы истории развития ПК.
- 2. Биполярный и полевой транзисторы схема и принцип работы.
- 3. Интегральные схемы. История. Классификация.
- 4. Микропроцессоры. История. Классификация.
- 5. История стандартизации ПО.
- 6. История стандартизации аппаратной части ПК.
- 7. Компоненты ПК.
- 8. Процессор. Параметры процессора. Функции процессора.
- 9. Архитектура процессоров. Система команд.
- 10. Микроархитектура процессоров. Классификации микроархитектур.
- 11. Системы счисления. Двоичная, десятичная, шестнадцатеричная. Двоично-десятичный код.
- 12. Логические операции и логические элементы.
- 13. Булева алгебра. Логические операции и логические элементы.
- 14. Представление чисел в машинной арифметике.
- 15. Языки программирования низкого и высокого уровней. Ассемблер. Си-подобные языки, языки описания аппаратуры (VHDL, Verilog).
- 16. Системные шины. Взаимодействие процессора, памяти и периферийных устройств.
- 17. Системная (материнская) плата. Что располагается на материнской плате?
- 18. ПЗУ (ROM). ОЗУ (RAM). SRAM. DRAM.
- 19. Операционные системы.
- 20. Источники питания.
- 21. Развитие носителей информации. Магнитная запись. FDD, HDD, оптические диски, flashпамять, SSD.
- 22. Интерфейсы ATA, PATA, SATA, NVMe
- 23. Развитие мониторов. ЭЛТ, ЖК монитор. Технологии ЖК-матриц. OLED-дисплеи.
- 24. Видеоадаптеры. Характеристики и возможности видеокарт.
- 25. Порты ввода-вывода. Устройства ввода. Устройства вывода.
- 26. Интерфейсы для подключения внешних устройств. COM. USB. SPI. UART.
- 27. Клавиатуры. Кодирование символов. ASCII. UNICODE.
- 28. Протоколы передачи данных. Компьютерные сети.
- 29. Облачные ресурсы. Распределенные вычисления.
- 30. Нейронные сети. Краткая характеристика. Принципы обучения и возможности.

## **7.2.5 Примерный перечень вопросов для подготовки к экзамену**

Не предусмотрено учебным планом.

# **7.2.6 Методика выставления оценки при проведении промежуточной аттестации**

Зачет проводится по тест-билетам, каждый из которых содержит 10 вопросов и задачу. Каждый правильный ответ на вопрос в тесте оценивается 1 баллом, задача оценивается в 10 баллов (5 баллов верное решение и 5 баллов за верный ответ). Максимальное количество набранных баллов – 20.

1. Оценка «Не зачтено» ставится в случае, если студент набрал менее 10 баллов.

2. Оценка «Зачтено» ставится в случае, если студент набрал от 10 до 20 баллов.

При получении оценки «Зачтено» требуемые в рабочей программе знания, умения, владения по соответствующим компетенциям на промежуточном этапе считаются достигнутыми.

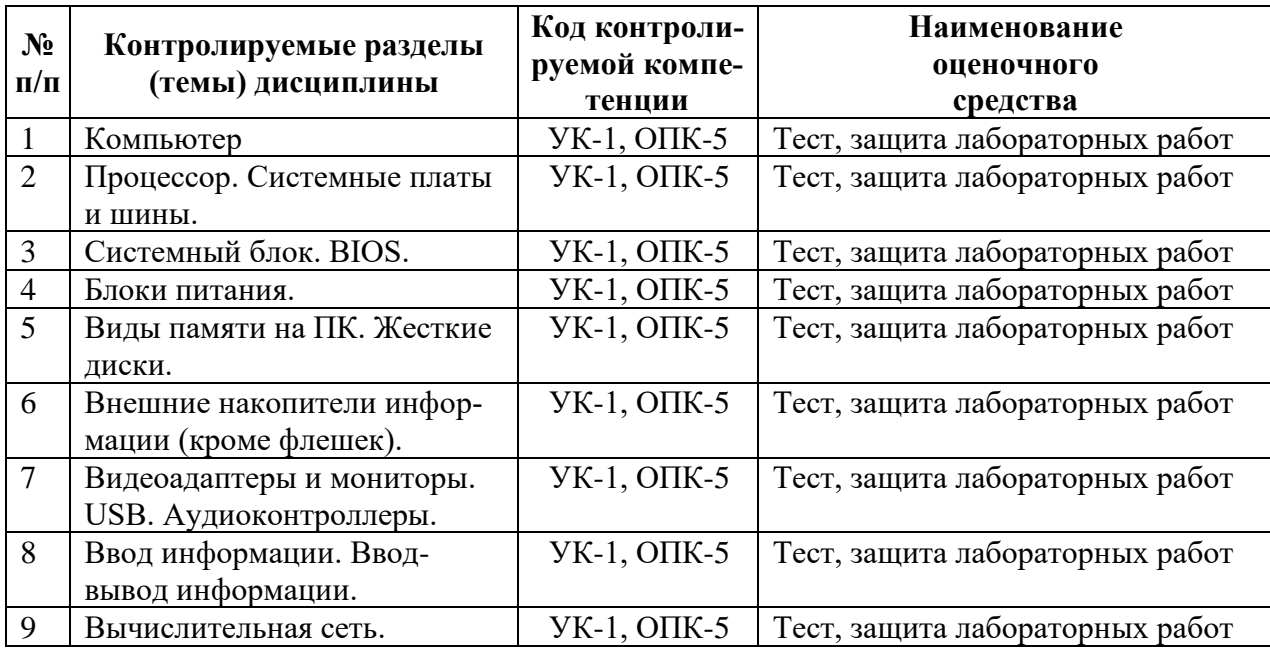

### **7.2.7 Паспорт оценочных материалов**

### **7.3. Методические материалы, определяющие процедуры оценивания знаний, умений, навыков и (или) опыта деятельности**

Тестирование осуществляется, либо при помощи компьютерной системы тестирования, либо с использованием выданных тест-заданий на бумажном носителе. Время тестирования 30 мин. Затем осуществляется проверка теста преподавателем и выставляется оценка согласно методике выставления оценки при проведении промежуточной аттестации.

Решение стандартных задач осуществляется, либо при помощи компьютерной системы тестирования, либо с использованием выданных задач на бумажном носителе. Время решения задач 30 мин. Затем осуществляется проверка решения задач преподавателем и выставляется оценка, согласно методике выставления оценки при проведении промежуточной аттестации.

Решение прикладных задач осуществляется, либо при помощи компьютерной системы тестирования, либо с использованием выданных задач на бумажном носителе. Время решения задач 30 мин. Затем осуществляется проверка решения задач преподавателем и выставляется оценка, согласно методике выставления оценки при проведении промежуточной аттестации.

# **8 УЧЕБНО-МЕТОДИЧЕСКОЕ И ИНФОРМАЦИОННОЕ ОБЕСПЕЧЕНИЕ ДИСЦИПЛИНЫ**

### **8.1 Перечень учебной литературы, необходимой для освоения дисциплины**

#### Основная литература

1. **Новожилов О.П.** Информатика: учеб. пособие / О.П. Новожилов. - М.: Юрайт, 2011. - 594 с. - ISBN 978-5-9916-0972-2

2. **Акулов О.А.** Информатика: базовый курс: учебник / О.А. Акулов, Н.В. Медведев. - 5-е изд., испр. и доп. - М.: ОМЕГА-Л, 2008. - 574 с. - ISBN 978-5-365-00901-1

3. **Алексеев А.П.** Информатика 2007: учеб. пособие / А.П. Алексеев. - М. : СОЛОН-Пресс, 2007. - 608 с. - ISBN 5-98003-306-8

4. **Информатика**: Базовый курс: учеб.пособие / под ред. С.В. Симоновича. - 2-е изд. - СПб. : Питер, 2005. - 640 с. - ISBN 5-94723-752-0

5. **Сырецкий Г.А.** Информатика: Фундаментальный курс: учебник. Т.1. Основы информационной и вычислительной техники / Г.А. Сырецкий. - СПб.: БХВ-Петербург, 2005. - 832 с. - ISBN 5-94157-773-7

6. **Острейковский В.А.** Информатика: учебник / В.А. Острейковский. - 4-е изд., стереотип. - М. : Высш. шк., 2007. - 511 с. - ISBN 978-5-06-003533-9

#### Дополнительная литература

7. **Грошев А.С.** Информатика [Электронный ресурс]: учебник для вузов / А.С. Грошев. - Москва|Берлин: Директ-Медиа, 2015. - 484 с. - ISBN 978-5-4475-5064-6. URL: <http://biblioclub.ru/index.php?page=book&id=428591>

8. **Платонов Ю.М.** Информатика [Электронный ресурс]: учеб. пособие / Ю.М. Платонов, Ю.Г. Уткин, М.И. Иванов. – М.: Альтаир|МГАВТ, 2014. - 226 с. URL: <http://biblioclub.ru/index.php?page=book&id=429784>

9. **Гураков А.В.** Информатика II [Электронный ресурс]: учеб. пособие: рекомендовано Сибирским региональным учебно-методическим центром высшего профессионального образования для межвузовского использования в качестве учебного пособия для студентов, обучающихся по направлениям подготовки бакалавров 11.03.04 (210100.62) «Электроника и наноэлектроника», 38.03.01 (080100.62) «Экономика», 38.03.02 (080200.62) «Менеджмент» / А.В. Гураков, О.И. Мещерякова, П С. Мещеряков. - 2-е изд., доп. – М.: ТУСУР, 2015. - 112 с. - Книга из коллекции ТУСУР - Информатика. URL: <https://e.lanbook.com/book/110321>

10. **Степанов А.Н.** Информатика: учеб. пособие / А.Н. Степанов. - 3-е изд. - СПб.: Питер, 2003. – 608 с. - ISBN 5-94723-313-4

11. **Каймин В.А.** Информатика: учебник / В.А. Каймин. - 2-е изд., перераб. и доп. - М.: ИНФА-М, 2001. - 272 с. - ISBN 5-16-000612-5

12. **Курилович В.И.** Информатика в задачах, примерах, алгоритмах: учеб. пособие / В.И. Курилович. - М.: СОЛОН, 2005. - 144 с. - ISBN 5-93455-193-0

13. **Методические указания к выполнению лабораторной работы № 1 по дисциплине «Информатика» для студентов направления 11.03.04 «Электроника и наноэлектроника», профиля «Микроэлектроника и твердотельная электроника» очной формы обучения** [Электронный ресурс] / Каф. полупроводниковой электроники и наноэлектроники; Сост.: Н.Н. Кошелева, Е.Ю. Плотникова, А.А. Винокуров. - Электрон. текстовые, граф. дан. (430 Кб). - Воронеж: ФГБОУ ВПО «Воронежский государственный технический университет», 2015. (№ 511-2015)

14. **Методические указания к выполнению лабораторной работы № 2 по дисциплине «Информатика» для студентов направления 11.03.04 «Электроника и наноэлектроника», профиля «Микроэлектроника и твердотельная электроника» очной формы обучения** [Электронный ресурс] / Каф. полупроводниковой электроники и наноэлектроники; Сост.: Н.Н. Кошелева, Е.Ю. Плотникова, А.А. Винокуров. - Электрон. текстовые, граф. дан.

(600 Кб). - Воронеж: ФГБОУ ВПО «Воронежский государственный технический университет», 2015. (№ 512-2015)

15. **Методические указания к выполнению лабораторной работы № 3 по дисциплине «Информатика» для студентов направления 11.03.04 «Электроника и наноэлектроника», профиля «Микроэлектроника и твердотельная электроника» очной формы обучения** [Электронный ресурс] / Каф. полупроводниковой электроники и наноэлектроники; Сост.: Н.Н. Кошелева, Е.Ю. Плотникова, А.А. Винокуров. - Электрон. текстовые, граф. дан. (376 Кб). - Воронеж: ФГБОУ ВО «Воронежский государственный технический университет», 2016. (№ 74-2016)

16. **Методические указания к выполнению лабораторной работы № 4 по дисциплине «Информатика» для студентов направления 11.03.04 «Электроника и наноэлектроника», профиля «Микроэлектроника и твердотельная электроника» очной формы обучения** [Электронный ресурс] / Каф. полупроводниковой электроники и наноэлектроники; Сост.: Н.Н. Кошелева, Е.Ю. Плотникова, А.А. Винокуров. - Электрон. текстовые, граф. дан. (0,9 Мб). - Воронеж: ФГБОУ ВПО «Воронежский государственный технический университет», 2016. (№ 90-2016)

17. **Методические указания к выполнению лабораторной работы № 5 по дисциплине «Информатика» для студентов направления 11.03.04 «Электроника и наноэлектроника», профиля «Микроэлектроника и твердотельная электроника» очной формы обучения** [Электронный ресурс] / Каф. полупроводниковой электроники и наноэлектроники; Сост.: Е.Ю. Плотникова, Н.Н. Кошелева, А.А. Винокуров. - Электрон. текстовые, граф. дан. (2,1 Мб). - Воронеж: ФГБОУ ВО «Воронежский государственный технический университет», 2016. (№ 42-2016)

**8.2 Перечень информационных технологий, используемых при осуществлении образовательного процесса по дисциплине (модулю), включая перечень лицензионного программного обеспечения, ресурсов информационно-телекоммуникационной сети «Интернет», современных профессиональных баз данных и информационных справочных систем**

#### **Программное обеспечение компьютеров для самостоятельной и аудиторной работы**:

- − Операционные системы семейства MSWindows;
- − Пакет офисных программ;
- − Программа просмотра файлов STDU Viewer;
- − Интернет-браузеры Opera, Google Сhrome;
- − Математический пакет MathCad Express;
- − Векторный редактор InkScape;
- − Растровый редактор Gimp;
- − Среда разработки Visual Studio Community;
- − Система управления курсами Moodle;

#### **Используемые электронные библиотечные системы**:

- − Модуль книгообеспеченности АИБС «МАРК SQL»: [http://bibl.cchgeu.ru/provision/struct/;](http://bibl.cchgeu.ru/provision/struct/)
- − Страница кафедры на сайте ВГТУ с методическими указаниями и учебными пособиями:<https://cchgeu.ru/education/programms/mete-3%2B%2B/?docs2021>
- − Университетская библиотека онлайн: [http://biblioclub.ru/;](http://biblioclub.ru/)
- − ЭБС Издательства «ЛАНЬ» в том числе к коллекциям «Инженерно-технические науки», «Физика»: [http://e.lanbook.com/;](http://e.lanbook.com/)
- − ЭБС IPRbooks: [http://www.iprbookshop.ru;](http://www.iprbookshop.ru/)
- − научная электронная библиотека eLIBRARY.RU: [http://elibrary.ru/.](http://elibrary.ru/)

#### **Информационные справочные системы:**

- − портал федеральных государственных образовательных стандартов высшего образования: [http://fgosvo.ru;](http://fgosvo.ru/)
- − единое окно доступа к образовательным ресурсам: [http://window.edu.ru/;](http://window.edu.ru/)
- − открытое образование: [https://openedu.ru/;](https://openedu.ru/)
- − физический информационный портал:<http://phys-portal.ru/index.html>
- − Профессиональные справочные системы «Техэксперт»: [https://cntd.ru](https://cntd.ru/)
- − Электронная информационная образовательная среда ВГТУ: [https://old.education.cchgeu.ru](https://old.education.cchgeu.ru/)

# **9 МАТЕРИАЛЬНО-ТЕХНИЧЕСКАЯ БАЗА, НЕОБХОДИМАЯ ДЛЯ ОСУЩЕСТВЛЕНИЯ ОБРАЗОВАТЕЛЬНОГО ПРОЦЕССА**

**1. Лекционная аудитория** 311/4, укомплектованная специализированной мебелью и оснащенная оборудованием для лекционных демонстраций: мультимедиа-проектором, стационарным экраном, наборами демонстрационного оборудования (учебный корпус № 4, расположенный по адресу: Московский пр., 179):

комплект учебной мебели: рабочее место преподавателя (стол, стул);

рабочие места обучающихся (столы, стулья) на 36 человек.

проектор BenQ MP515 DLP;

экран ScreenMedia настенный.

огнетушитель.

**2. Дисплейный класс** для проведения лабораторных занятий и самостоятельной работы студентов**,** укомплектованный специализированной мебелью и оснащенный персональными компьютерами с лицензионным программным обеспечением с возможностью подключения к сети «Интернет» и доступом в электронную информационно-образовательную среду университета, ауд. 209/4 (учебный корпус № 4, расположенный по адресу: Московский пр., 179):

комплект учебной мебели: рабочее место преподавателя (стол, стул); рабочие места обучающихся (столы, стулья) на 20 человек. компьютер-сборка каф.9; компьютер в составе: (H61/IntelСorei3/Кв/М/20" LCD); компьютер-сборка каф.7; компьютер-сборка каф.3; компьютер в составе: (H61/IntelСorei3/Кв/М/23" LCD); компьютер-сборка каф.5; компьютер-сборка каф.4; компьютер-сборка каф.8; компьютер-сборка каф.2; компьютер-сборка каф.6; компьютер-сборка каф.10; комп. в сост: сист.блок RAMEC GALE,монитор 17" LCD; компьютер-сборка каф.1; огнетушитель.

# **10 МЕТОДИЧЕСКИЕ УКАЗАНИЯ ДЛЯ ОБУЧАЮЩИХСЯ ПО ОСВОЕНИЮ ДИСЦИПЛИНЫ (МОДУЛЯ)**

По дисциплине «Информатика» читаются лекции, проводятся лабораторные занятия.

Основой изучения дисциплины являются лекции, на которых излагаются наиболее существенные и трудные вопросы, а также вопросы, не нашедшие отражения в учебной литературе.

Лабораторные работы выполняются на персональных компьютерах в соответствии с методиками, приведенными в указаниях к выполнению работ.

Большое значение по закреплению и совершенствованию знаний имеет самостоятельная работа студентов. Информацию обо всех видах самостоятельной работы студенты получают на занятиях.

Контроль усвоения материала дисциплины осуществляется тестированием. Освоение дисциплины оценивается на зачете и зачете с оценкой.

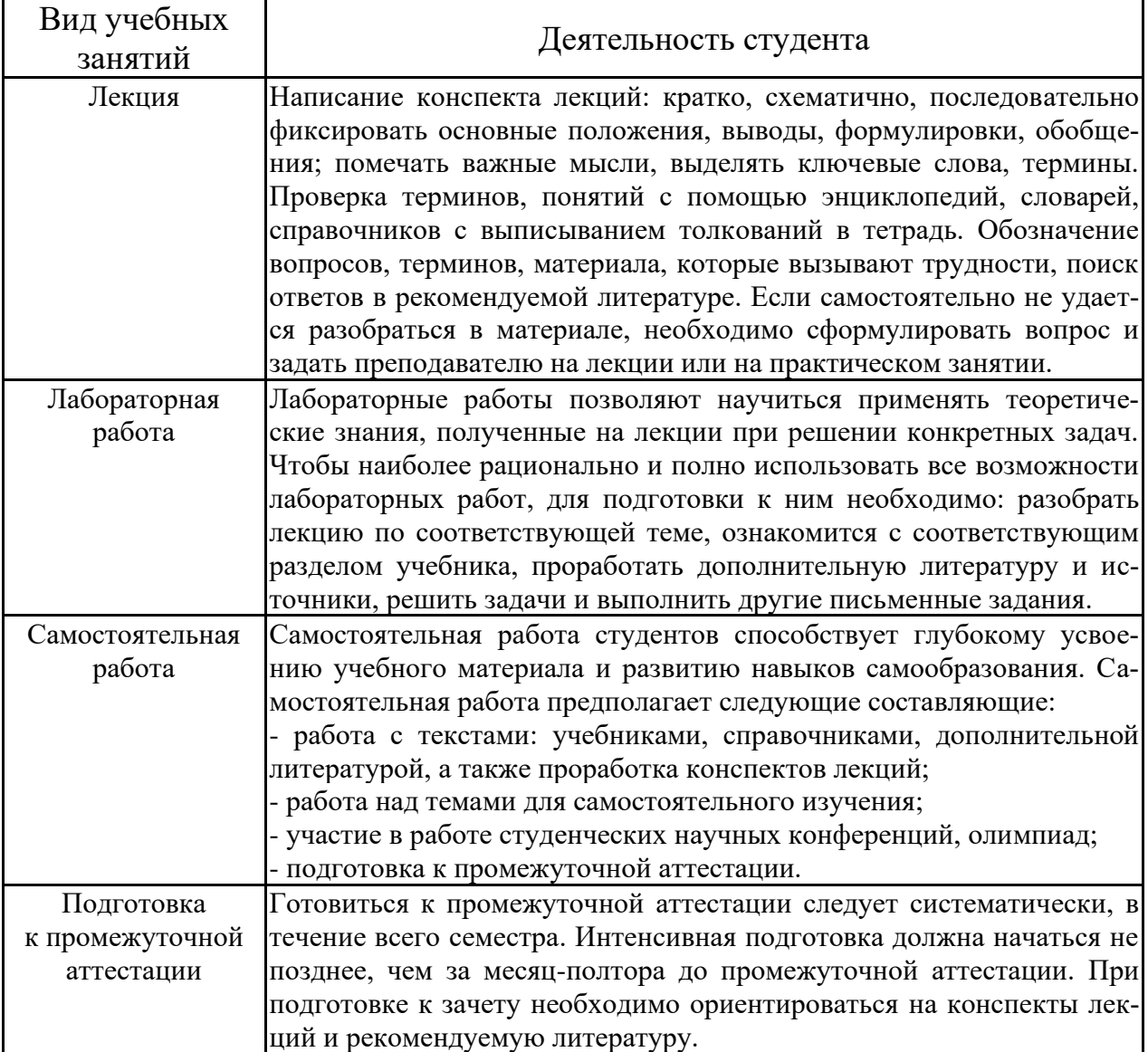

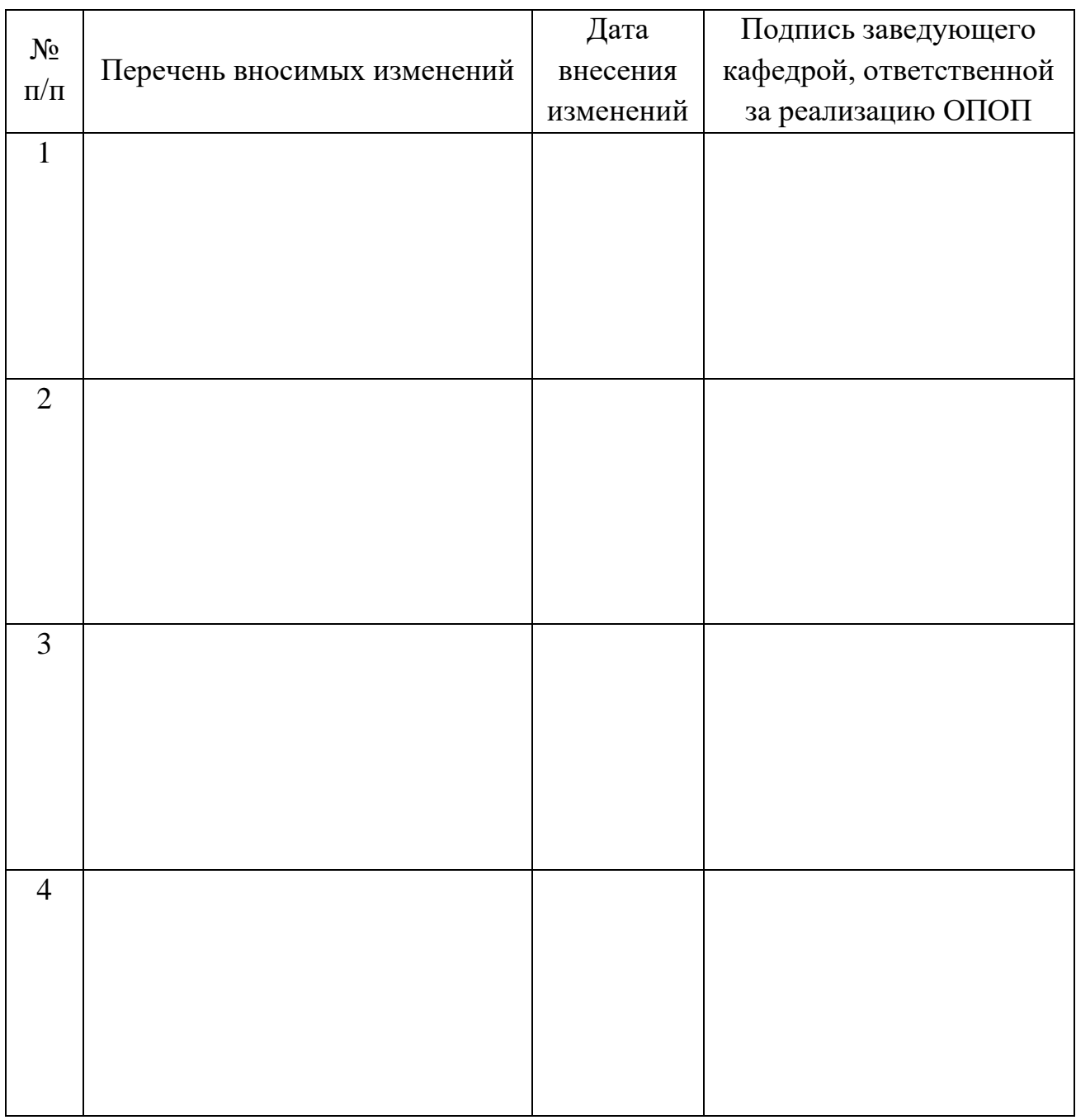

# **ЛИСТ РЕГИСТРАЦИИ ИЗМЕНЕНИЙ**